## Google App Engine webapp

## [\[Google App Engine](http://typea.info/tips/wiki.cgi?page=Google+App+Engine)][\[Python](http://typea.info/tips/wiki.cgi?page=Python)]

<http://code.google.com/intl/ja/appengine/docs/gettingstarted/usingwebapp.html>

Eclipse

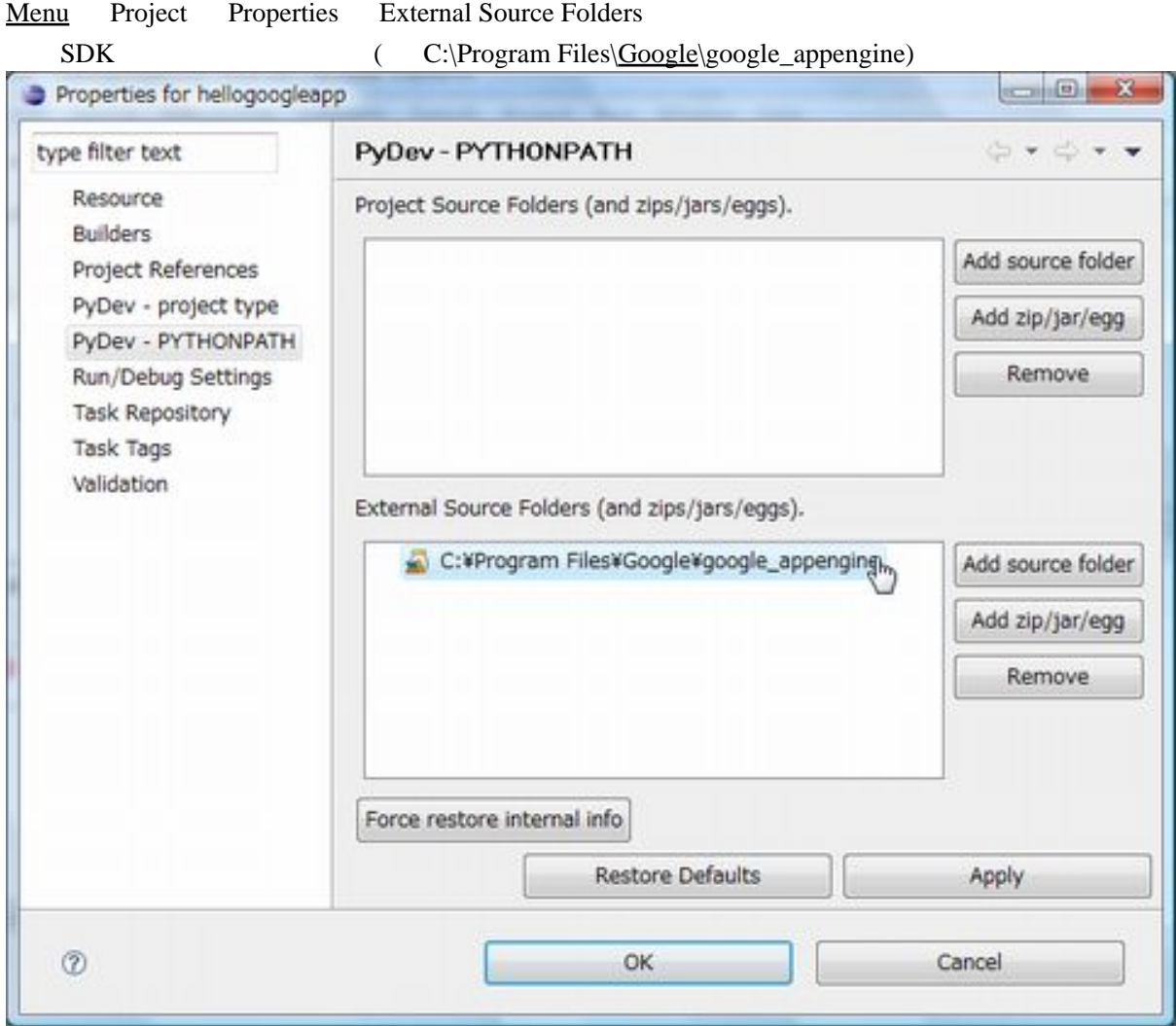

[Google App Engine](http://typea.info/tips/wiki.cgi?page=Google+App+Engine) SDK

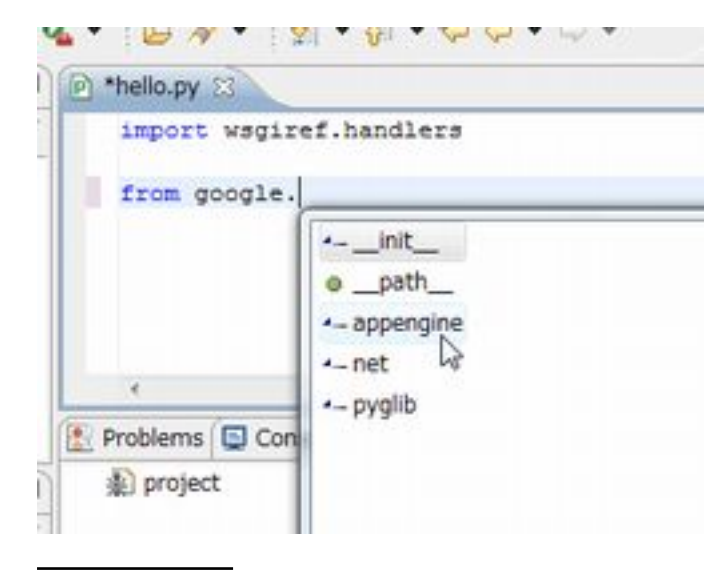

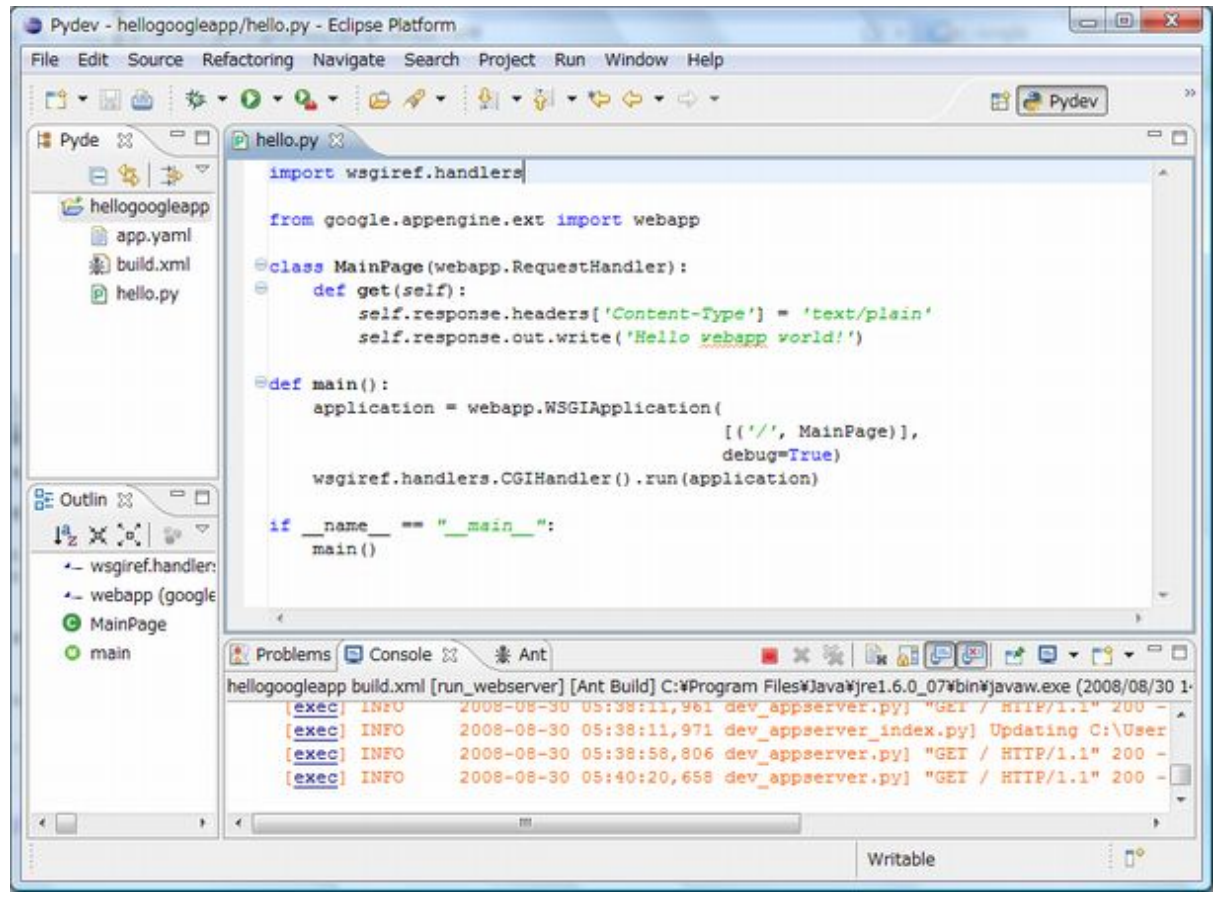

<http://localhost:8080>

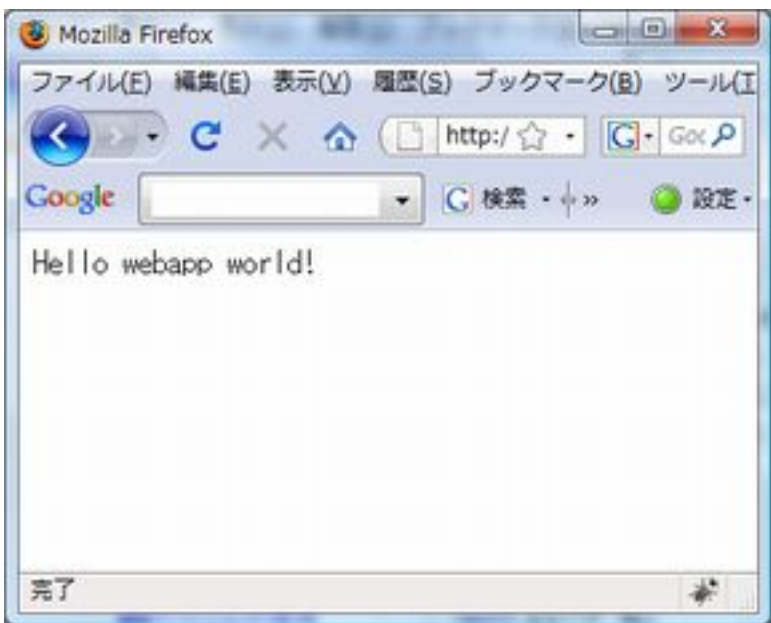